#### Lecture 21: Signals

Philipp Koehn, David Hovemeyer

March 15, 2024

601.229 Computer Systems Fundamentals

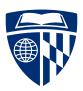

# Example code

Example code for today is on course website in signals.zip

# Signals

# Signals

- ► Software-level communication between processes
- ► Sending the signal from one process
- ► Receiving the signal by another process
  - ▶ ignore
  - terminate
  - catch signal
- ► Handled by kernel

# Examples

| Number | Name    | Default               | Corresponding Event           |
|--------|---------|-----------------------|-------------------------------|
| 1      | SIGHUP  | terminate             | terminal line hangup          |
| 2      | SIGINT  | terminate             | interrupt from keyboard       |
| 3      | SIGQUIT | terminate             | quit from keyboard            |
| 4      | SIGILL  | terminate             | illegal instruction           |
| 5      | SIGTRAP | terminate & dump core | trace trap                    |
| 9      | SIGKILL | terminate*            | kill process                  |
| 18     | SIGCONT | ignore                | continue process if stopped   |
| 19     | SIGSTOP | stop until SIGCONT*   | stop signal not from terminal |
| 20     | SIGTSTP | stop until SIGCONT    | stop signal from terminal     |

<sup>\* =</sup> SIGKILL and SIGSTOP cannot be caught

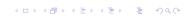

# Sending Signals

- From shell with command
  - \$ /bin/kill -9 2423
- From shell with keystroke to running process
  - \$ start-my-process
  - CTRL+C
  - CTRL+C: sends SIGINT
  - CTRL+Z: sends SIGTSTP
- ▶ There is also a C function and an Assembly syscall

#### Receiving Signals

- ▶ When kernel about to continue process, checks for signals
- ▶ If there is a signal, forces process to receive signal
- ► Each signal has a default action
  - ignore
  - terminate
  - terminate and dump core
  - stop
- ▶ Process can also set up a signal handler for customized response

# Signal Handler

Signal handler in C #include "csapp.h" void sigint handler(int sig) { printf("Caught SIGINT\n"); exit(0); int main() { signal(SIGINT, sigint handler); pause(); return 0;

Now, process writes "Caught SIGINT" to stdout before terminating

# Signal delivery, signal masks

# Signal delivery

- ▶ In general, the OS kernel could deliver a signal to a process at any time
- ► Delivering a signal:
  - ▶ Pushing a special return address of code to restore the CPU state (so that process can continue normal execution when signal handler returns)
  - Creating stack frame for signal handler
  - Setting argument registers for signal handler
  - Jumping to signal handler
- ► Signals are normally delivered on the process's call stack
  - ▶ Really a *thread*'s call stack, more about threads later on
- Process may designate a special area of memory to serve as a stack for received signals

### Signals and asynchrony

- ► Signal delivery could occur before or after any instruction
- ► That means that signals are asynchronous
- ► "Asynchronous" means "could happen at any time" or "ordering is unpredictable"
- ▶ Signal handlers are asynchronous with respect to the rest of the program
- ▶ This can cause strange behavior!

#### A C program

```
#include "csapp.h"

#define NCOUNT 100000000

volatile int count = 0;

int main(void) {
    // count up
    for (int i = 0; i < NCOUNT; i++) { count++; }
    printf("count=%d\n", count);
    return 0;
}</pre>
```

Note that "volatile" tells the compiler not to optimize away accesses to the count variable

# Compiling and executing the program

```
$ gcc -0 -Wall -c count.c
$ gcc -o count count.o
$ ./count
count=100000000
```

Nothing surprising happened

#### Interval timers

- ► An *interval timer* is a means for notifying the process than an interval of time has elapsed
- ► Can be "one shot" or repeating
- ▶ The setitimer system call allows the process to create an interval timer
- ▶ When the timer elapses, OS kernel sends SIGALRM signal to process
- ► Let's change the program so that the handler for SIGALRM is also incrementing the global counter

#### Modified version of program

```
#include "csapp.h"
#define NCOUNT 10000000
volatile int stop = 0, nsigs = 0, count = 0;
void sigalrm_handler(int signo) {
  if (!stop) { nsigs++; count++; }
int main(void) {
 // handle SIGALRM signal
  code to set up signal handler for SIGALRM
 // arrange for SIGALRM to be delivered once every millisecond
  code to set up interval timer
 // count up
  for (int i = 0; i < NCOUNT; i++) { count++; }</pre>
  code to check final counts
 return 0;
```

### Code to set up signal handler

```
// code to set up signal handler for SIGALRM
struct sigaction sa;
sigemptyset(&sa.sa_mask);
sa.sa_flags = 0;
sa.sa_handler = sigalrm_handler;
sigaction(SIGALRM, &sa, NULL);
```

Note that to install a signal handler, sigaction is recommended over signal, for reasons we'll discuss soon

#### Using setitimer

```
// code to set up interval timer
struct itimerval itv;
itv.it_interval.tv_sec = 0;
itv.it_interval.tv_usec = 1000; // 1000 microseconds = 1 millisecond
itv.it_value = itv.it_interval;
setitimer(ITIMER_REAL, &itv, NULL);
```

ITIMER\_REAL means that the intervals are "real time" (not relative to CPU time used by the process)

#### Does the final count make sense?

In theory, the final value of count should be  ${ t NCOUNT} + { t nsigs}$ 

- ▶ NCOUNT is the number of increments (to count) in main
- nsigs is the number of calls to the signal handler (which also increments count)

### Running the modified program

```
$ gcc -0 -Wall -c alarm1.c
$ gcc -o alarm1 alarm1.o
$ ./alarm1
count=100000028, NCOUNT=100000000, nsigs=174
anomaly detected!
```

What just happened?

# Asynchrony and atomicity

- ▶ When a program
  - has code paths which execute asynchronously, and
  - ► the asynchronous paths update shared data then anomalous behavior can be observed if either process executes code which is not *atomic*
- ► "Atomic" means "happens in its entirety, or not at all"
- ► Incrementing a variable is not (necessarily) atomic

# Why increment is not atomic

▶ The statement count++; really means

```
1: tmp = count;

2: tmp = tmp + 1;

3: count = tmp;

where tmp is a register
```

- ▶ If count is updated by code executing asynchronously, the updated value could be overwritten by step 3
- ► The anomaly in our program execution shows this happening (the final value of count doesn't reflect all of the increments)

# Clicker quiz!

Clicker quiz omitted from public slides

# Synchronization, signal masks

- "Synchronization" means coordinating asynchronous accesses to shared data to avoid anomalous results
- ► For programs using signals we can use *signal masks* to synchronize signal handlers with the main program
- ► Signal mask = set of signals that are temporarily blocked
  - OS kernel will only deliver a signal if it isn't blocked
  - ► Note that not all signals may be blocked
  - ► For our example program, we can block SIGALRM to avoid the signal handler from executing at the wrong time

# Modified main loop

```
sigset_t mask;
sigemptyset(&mask);
sigaddset(&mask, SIGALRM);

// count up
for (int i = 0; i < NCOUNT; i++) {
   sigprocmask(SIG_BLOCK, &mask, NULL);
   count++;
   sigprocmask(SIG_UNBLOCK, &mask, NULL);
}</pre>
```

### Running the modified program

```
$ gcc -0 -Wall -c alarm2.c
$ gcc -o alarm2 alarm2.o
$ ./alarm2
count=100070462, NCOUNT=100000000, nsigs=70462
count makes sense
```

No anomaly! However, note that the program took a very long time to run (more than 70 seconds) due to the overhead of calling sigprocmask in the main loop.

#### signal vs. sigaction

- ► Historically, the signal system call was used to register a signal handler on Unix systems
- ► New code should use sigaction
- ► Why?
  - ► Handlers registered using signal may get "unregistered" when the signal arrives
  - signal doesn't provide any mechanism for preventing signal handlers from being interrupted by other signals